# *Running IBM MQ in Containers*

**Rob Parker, IBM**

**parrobe@uk.ibm.com**

#### **Please note**

IBM's statements regarding its plans, directions, and intent are subject to change or withdrawal without notice at IBM's sole discretion.

Information regarding potential future products is intended to outline our general product direction and it should not be relied on in making a purchasing decision.

The information mentioned regarding potential future products is not a commitment, promise, or legal obligation to deliver any material, code or functionality. Information about potential future products may not be incorporated into any contract.

The development, release, and timing of any future features or functionality described for our products remains at our sole discretion.

Performance is based on measurements and projections using standard IBM benchmarks in a controlled environment. The actual throughput or performance that any user will experience will vary depending upon many factors, including considerations such as the amount of multiprogramming in.

the user's job stream, the I/O configuration, the storage configuration, and the workload processed. Therefore, no assurance can be given that an individual user will achieve results similar to those stated here.

### **Agenda**

- **Introduction to Containers**
- **MQ in Containers**
- **Things to consider before running MQ in containers**

- Demo (?)
- **Questions**

# **INTRODUCTION TO CONTAINERS**

### **Containers**

#### **Containers provide a similar environment to a VM but lighter in weight**

- A **virtual machine** provides an abstraction of the physical hardware
- A **container** abstracts the OS level, typically at the user level

#### **Linux containers**

- Containers all share the same OS kernel
- I Images are constructed from layered filesystems
- **Containers isolate applications from each other and** the underlying infrastructure

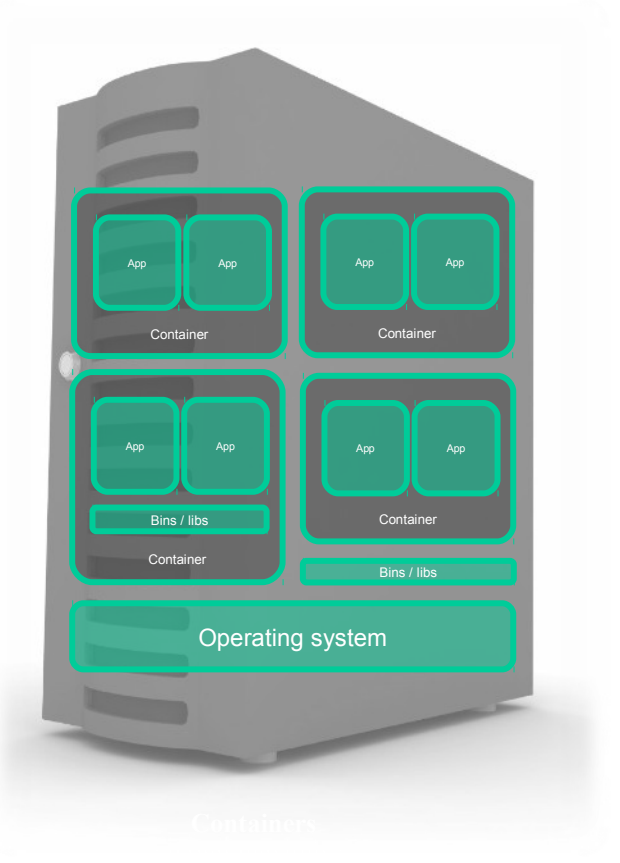

### **Benefits of Containers**

- **Each container/process only sees its own process(es)**
- **Each container/process only sees its own filesystem**
- **Fast startup time just the time to start a process, setup networks, etc**

*MQ Technical Conference v2.0.1.8*

 **Better resource utilization – can fit far more containers than VMs into a host**

## **Containers? Do you mean Docker?**

**No. Linux containers have been around longer than Docker.**

- **Docker is tooling that allows you to easily create, run and manage Linux Containers.**
	- **There are many other container management programs you can use instead of Docker.**

 **Container images are now a OSCI Specification so can be ran by Docker, Podman or any other Container running software.**

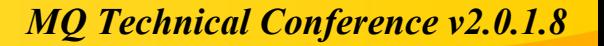

### **Orchestration of containers**

### **Orchestration tools**

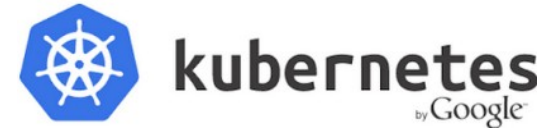

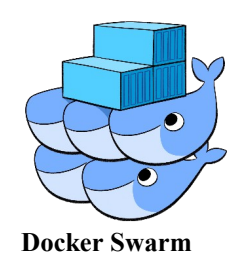

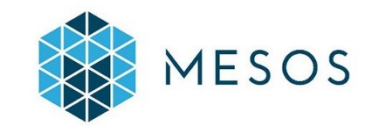

### **Public cloud container services**

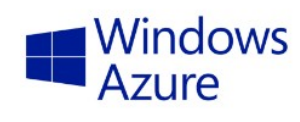

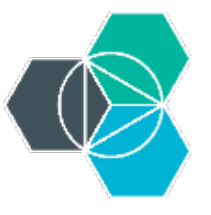

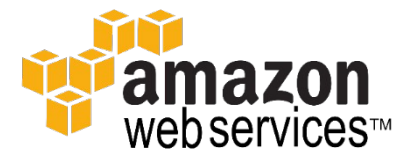

© 2016 IBM Corporation

# **IBM MQ IN CONTAINERS**

### **What is supported?**

- **MQ is supported in Docker containers**
- **IBM will support MQ issues, agnostic to the orchestration environment**
- **The orchestration vendor will need to support and provide assistance for orchestration issues**
- **Applies to MQ V8.0.0.4 onwards**
- **IBM recommends using MQ V9 Continuous Delivery release**
	- Adds web console
	- Adds REST APIs
	- **Easier storage management (crtmqdir)**
	- **Quicker to receive new features**

# **What is supported?**

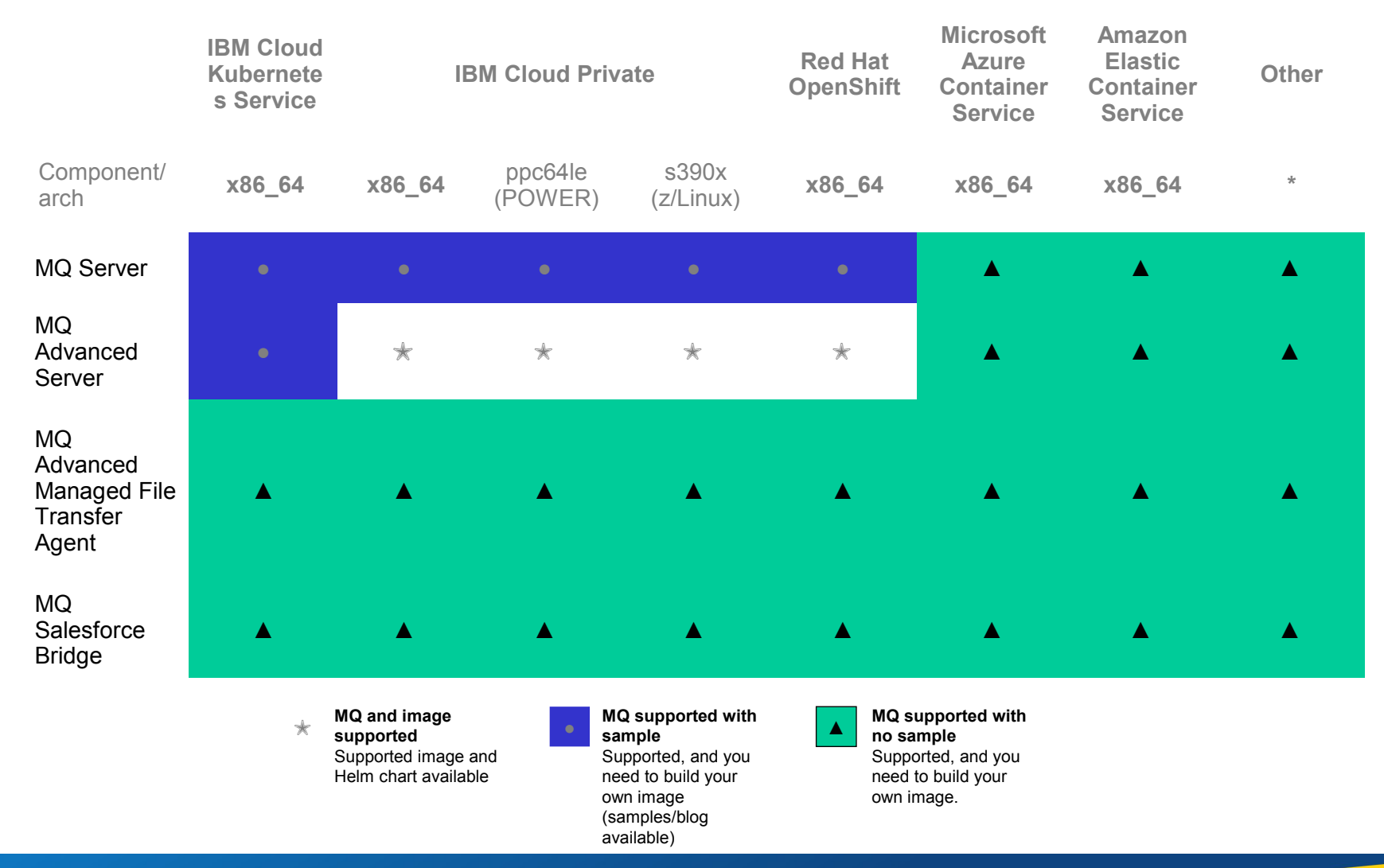

### **What is Supported?**

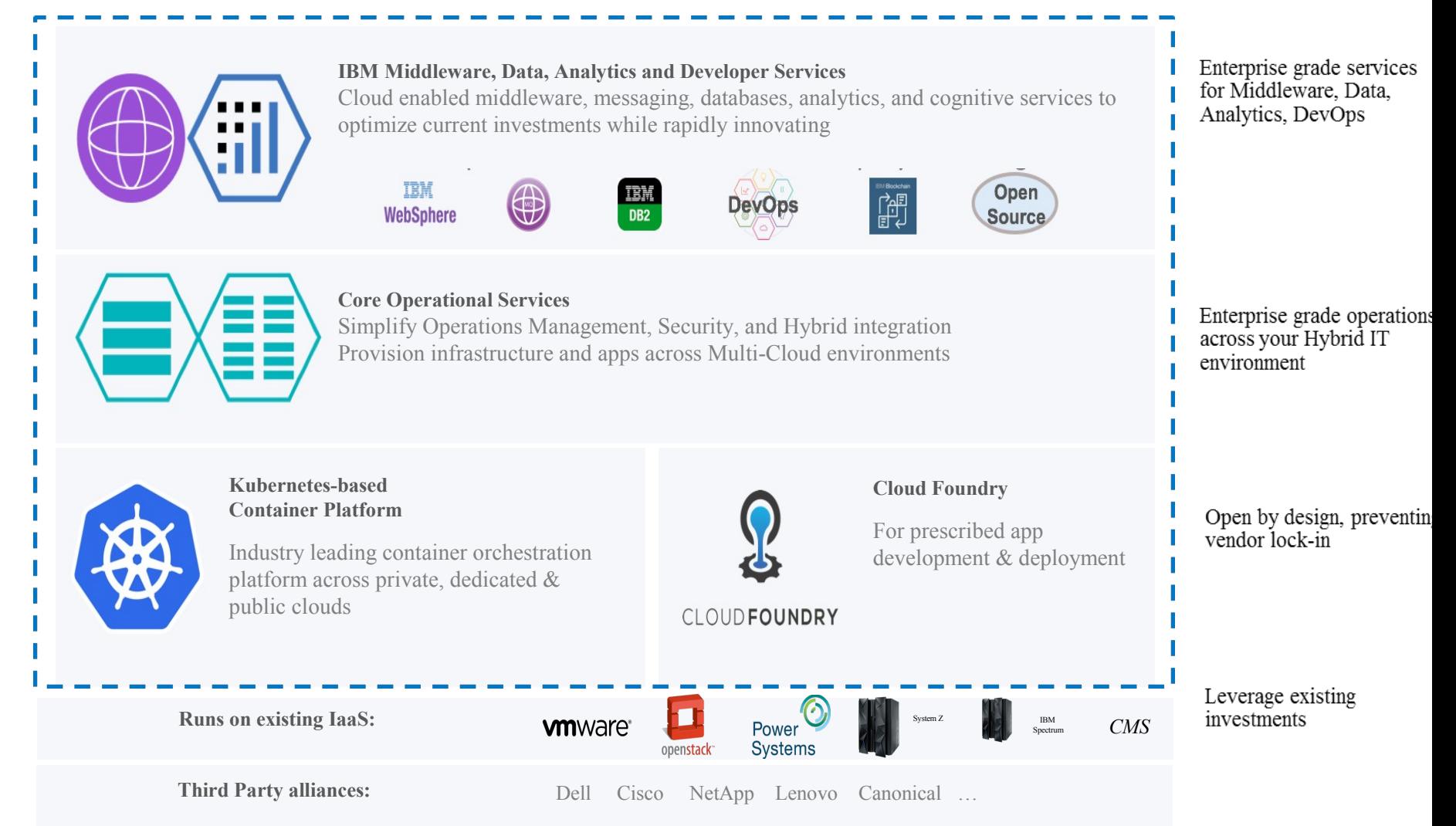

### **How to get started?**

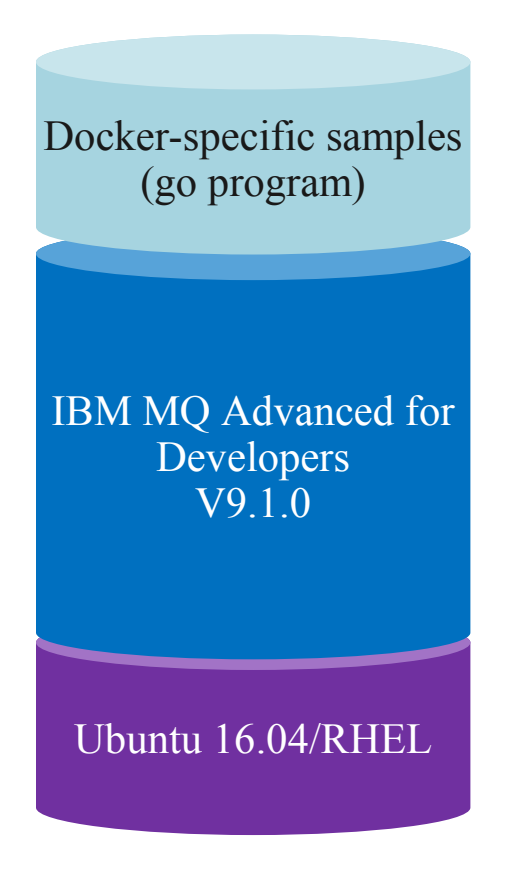

- **Based on IBM MQ Advanced for Developers, but can be re-built with your licensed copy of IBM MQ or IBM MQ Advanced**
- MQ itself is formally supported, but the **Docker-specific Bash scripts are only informally supported by GitHub issues**
- **Source code available from https://github.com/ibm-messaging/mqcontainer**

#### **Pre-built image available from:**

- Docker Hub: https://hub.docker.com/r/ibmcom/mq/
- Docker Store: https://store.docker.com/images/ibm-mqadvanced

### **How to get started?**

Ubuntu 16.04/RHEL IBM MQ Advanced V9.1.0 Docker-specific samples (go program)

- **Available from IBM Passport Advantage**
- **Docker-specific tools supported by IBM for use in IBM Cloud Private**
- **Source code available from https://github.com/ibm-messaging/mqcontainer**

### **IBM MQ Hourly Model**

 **Fully portable, cloud native model - deploy containers wherever you want, and move them with ease - ideal for microservices**

**Workloads running 24/7 have a monthly price cap**

 **Available for Docker (including Kubernetes and OpenShift) and CloudFoundry both on-prem and in the cloud** 

Also available for VM deployments on public & dedicated (off-prem) clouds

#### **No ILMT requirement**

On-prem metering service provided in IBM Cloud Private used to track usage

## **IBM MQ Hourly Model**

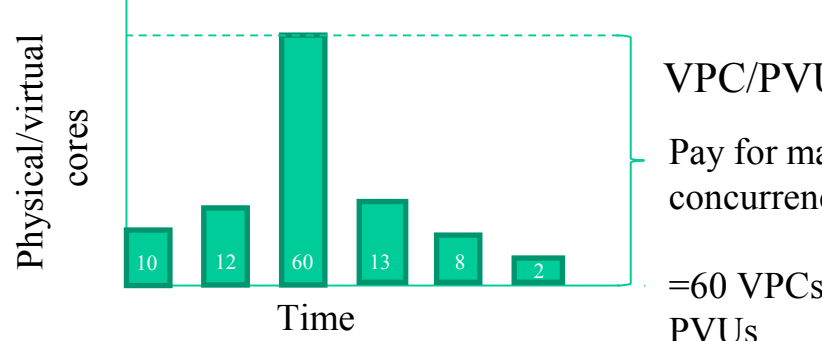

#### VPC/PVU pricing **today**

- Pay for maximum concurrency
- =60 VPCs or 4,200 **PVUs**

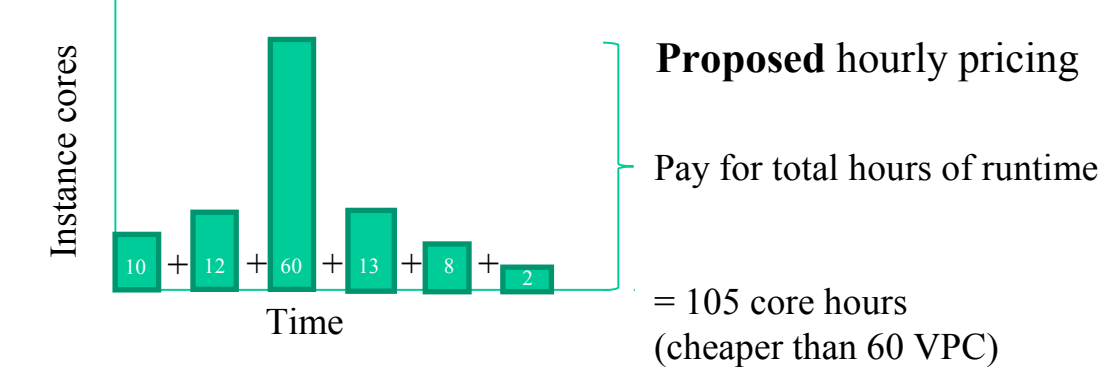

- **Pre-purchase "core hours"** 
	- Each instance consumes these hours as they run
	- Core hours consumption is multiplied by the number of CPU cores available to an instance
	- Core hours can be consumed at any rate during 12 month period

### **Container use cases: Version Management**

- **Containers run from images which are prebuilt.**
	- **These images an entry program and all of** its dependencies.
- **You can create a container with a persistent volume (mounted file system) that stores data outside of a container's filesystem.**
- **You can update the MQ version by running a container with a new version of MQ and an existing persistent volume.**

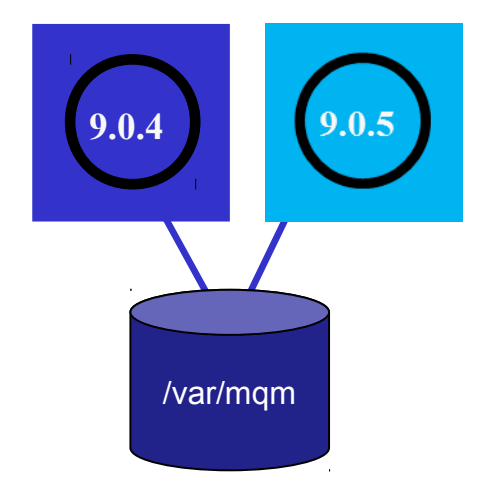

### **Container use cases: Faster deployments**

- **Containers are smaller than VMs giving them a faster start-up time.**
- **You can take advantage of this faster startup time in order to deploy single, resource isolated queue managers faster**

#### **This allows:**

- Developers to quickly provision their own queue manager
- **Fast scaling up of queue managers.**

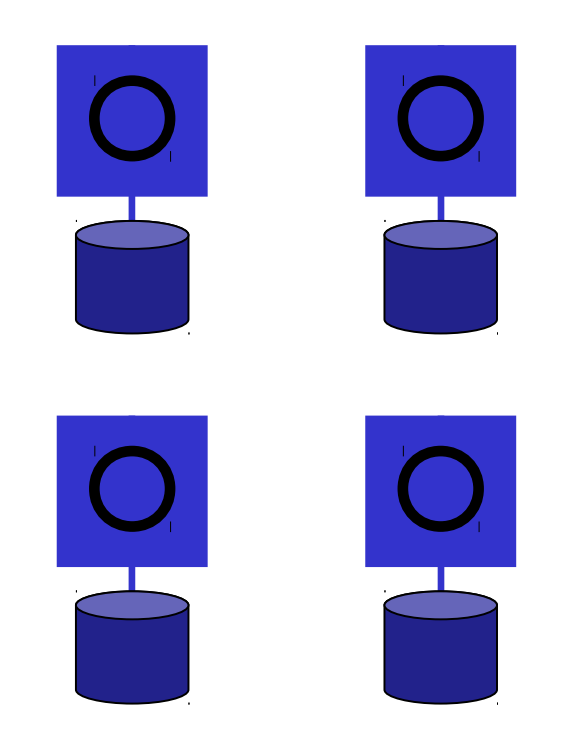

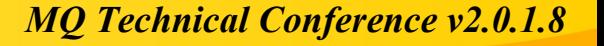

### **Container use cases: Integration**

 **IBM MQ is supported on a large number of container service and container orchestration services.**

 **The support statement for IBM MQ and container does not specify specific container technologies but does set some requirements.**

 **This flexibility allows you to place IBM MQ in containers alongside other IBM products and connect them.**

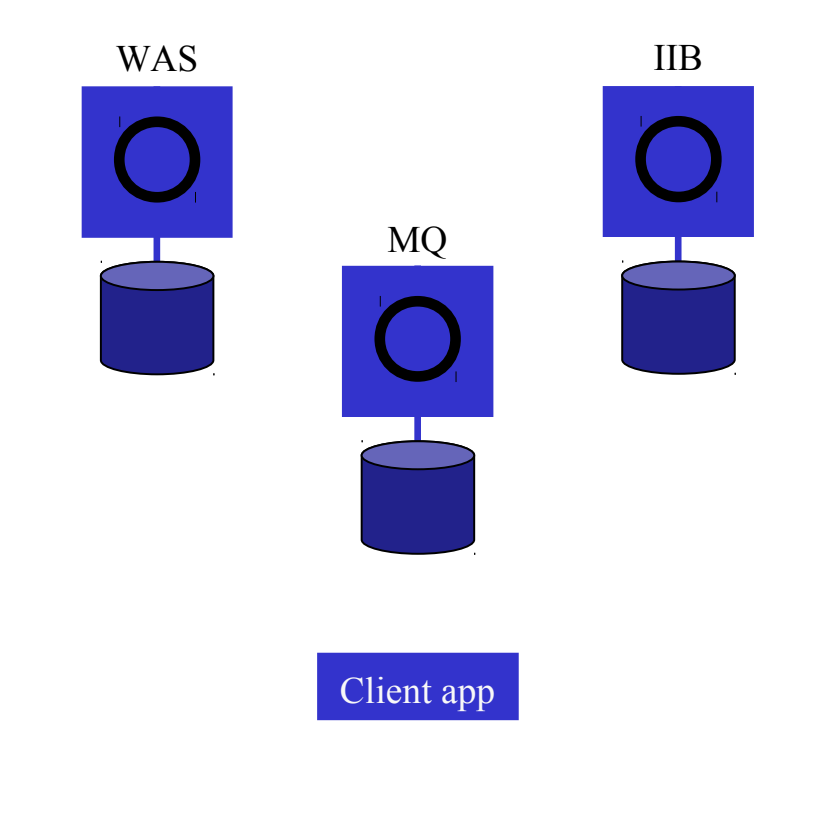

## **Is anyone actually doing this?**

#### **Yes!**

 **We have had many conversations with many customers who are in different stages of implementing MQ in Containers**

#### **IBM is also investing in containers**

- **I** IBM Cloud Kubernetes Service
- **I** MQ on IBM Cloud service

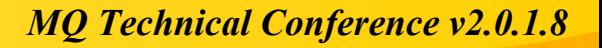

# **THINGS TO CONSIDER BEFORE RUNNING MQ IN CONTAINERS**

## **Storage**

 **Container storage is emphereal. If the container is deleted then the storage is lost (even though it did exist on the host)**

- $\Box$  To prevent data loss you should use a persistent volume.
- $\Box$  You can mount a portion of the host filesystem as a volume
- **Cloud container systems provide interfaces to use other storages.**

#### **Reliability of storage**

- Replicated across failure domains / availability zones?
- **L** Are disk writes cached?
- **U** What's the failure rate of disks?

#### **Connecting to the right persistent storage**

 When a queue manager's is moved (e.g. run a container in a different VM), then something needs to re-connect the queue manager to the correct storage.

## **Log Management/Monitoring**

#### **Containers only run as long as their control program runs**

 If you have tied this in to the life of the queue manager a container will stop with the queue manager

 **If there is a problem you may not be able to log into the container to get error logs**

- $\Box$  Although you should be avoiding this as much as possible.
- $\Box$  You may also only know where the problem is later and so now you can't identify the failing container.

 **Containers could also be running anywhere which makes locating a particular container troublesome**

 **You should be centralizing your logs and monitoring data so you can quickly see your full infrastructure and debug even if a container is failing.**

### **Security/User Management**

**What will you use as a user repository?**

### **IBM MQ supports many different user repositories**

- I OS
- $I$  IDAP
- PAM

### **OS may not work effectively in a container.**

- **D** OS uses user details stored in /etc/passwd
- $\Box$  If this isn't stored in a persistent volume it will be reset.

### **Certificate Management**

**Certificate management has similar problems as User management.**

 **Keystore should be stored under /var/mqm which should be on a persistent volume.**

**But how can you quickly and effectively update certificates if needed?**

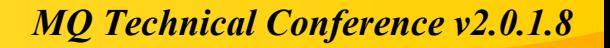

## **High Availability**

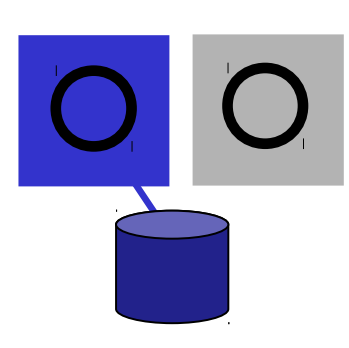

#### Single resilient queue manager

- Cloud manages fail-over to somewhere with spare capacity
- Networked storage (block or filesystem), managed by separate subsystem

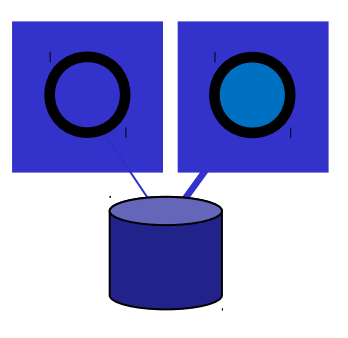

#### Multi-instance queue manager

- MQ manages fail-over
- Networked storage (filesystem), managed by separate subsystem

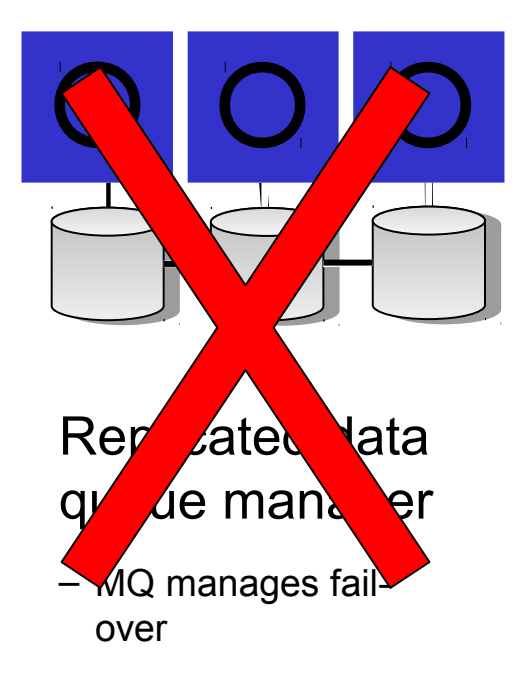

– Local block storage, synchronously replicated by MQ

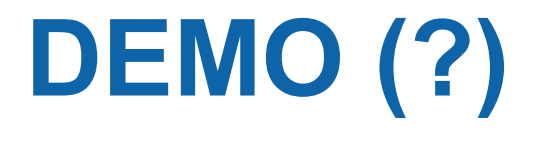

### **Where can I get more information?**

IBM Messaging developerWorks developer.ibm.com/messaging

IBM Messaging Youtube https:// ibm.biz/MQplaylist

LinkedIn https://ibm.biz/ibmmessaging

MQ Labs here at MQTC!

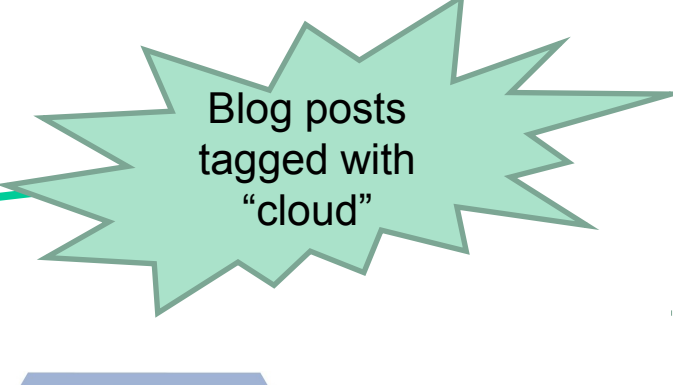

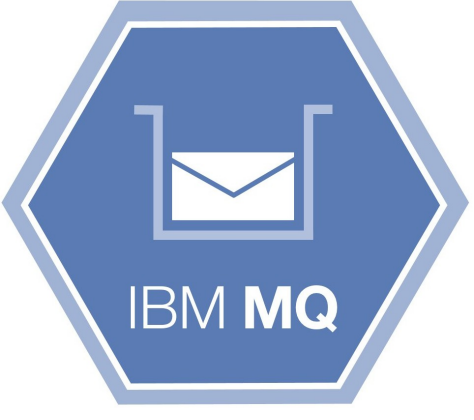

 $08/25/18$ 

### **Questions & Answers**

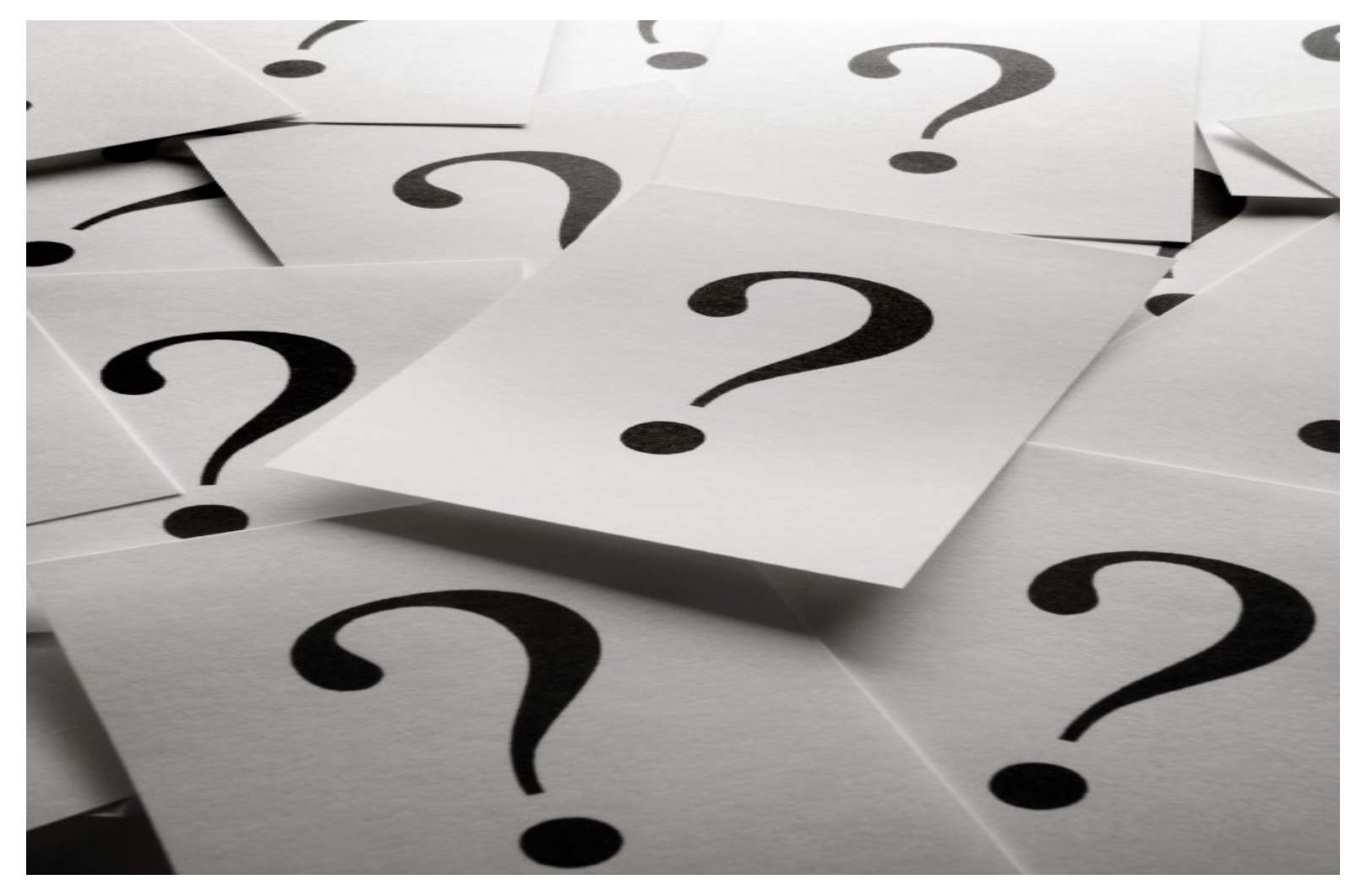

#### **Notices and disclaimers**

Copyright © 2017 by International Business Machines Corporation (IBM). No part of this document may be reproduced or transmitted in any form without written permission from IBM.

U.S. Government Users Restricted Rights - use, duplication or disclosure restricted by GSA ADP **Schedule Contract with IBM.** 

Information in these presentations (including information relating to products that have not yet been announced by IBM) has been reviewed for accuracy as of the date of initial publication and could include unintentional technical or typographical errors. IBM shall have no responsibility to update this information. This document is distributed "as is" without any warranty, either express or implied. In no event shall IBM be liable for any damage arising from the use of this information, including but not limited to, loss of data, business interruption, loss of profit or loss of opportunity. IBM products and services are warranted according to the terms and conditions of the agreements under which they are provided.

IBM products are manufactured from new parts or new and used parts.

In some cases, a product may not be new and may have been previously installed. Regardless, our warranty terms apply."

Any statements regarding IBM's future direction, intent or product plans are subject to change or withdrawal without notice.

Performance data contained herein was generally obtained in a controlled. isolated environments. Customer examples are presented as illustrations of how those customers have used **IBM** products and the results they may have achieved. Actual performance, cost, savings or other results in other operating environments may vary.

References in this document to IBM products, programs, or services does not imply that IBM intends to make such products, programs or services available in all countries in which IBM operates or does business.

Workshops, sessions and associated materials may have been prepared by independent session speakers, and do not necessarily reflect the views of IBM. All materials and discussions are provided for informational purposes only, and are neither intended to, nor shall constitute legal or other guidance or advice to any individual participant or their specific situation.

It is the customer's responsibility to insure its own compliance with legal requirements and to obtain advice of competent legal counsel as to the identification and interpretation of any relevant laws and regulatory requirements that may affect the customer's business and any actions

the customer may need to take to comply with such laws. IBM does not provide legal advice or represent or warrant that its services or products will ensure that the customer is in compliance with any law.

### **Notices and disclaimers continued**

Information concerning non-IBM products was obtained from the suppliers of those products, their published announcements or other publicly available sources. IBM has not tested those products in connection with this publication and cannot confirm the accuracy of performance, compatibility or any other claims related to non-IBM products. Questions on the capabilities of non-IBM products should be addressed to the suppliers of those products. IBM does not warrant the quality of any thirdparty products, or the ability of any such thirdparty products to interoperate with IBM's products. IBM expressly disclaims all warranties, expressed or implied, including but not limited to, the implied warranties of merchantability and fitness for a particular, purpose.

The provision of the information contained herein is not intended to, and does not, grant any right or license under any IBM patents, copyrights, trademarks or other intellectual property right.

IBM, the IBM logo, ibm.com, Aspera®, Bluemix, Blueworks Live, CICS, Clearcase, Cognos<sup>®</sup>, DOORS®, Emptoris®, Enterprise Document Management System™, FASP®, FileNet®, **Global Business Services<sup>®</sup>.** Global Technology Services<sup>®</sup>, IBM ExperienceOne™. IBM SmartCloud®. IBM Social Business<sup>®</sup>, Information on Demand, ILOG, Maximo®, MQIntegrator®, MQSeries®, Netcool®, OMEGAMON, OpenPower, PureAnalytics™, PureApplication<sup>®</sup>, pureCluster™, PureCoverage<sup>®</sup>, PureData®, PureExperience®, PureFlex®, pureQuery<sup>®</sup>, pureScale<sup>®</sup>, PureSystems<sup>®</sup>, QRadar<sup>®</sup>, Rational<sup>®</sup>, Rhapsody<sup>®</sup>, Smarter Commerce®, SoDA, SPSS, Sterling Commerce®, StoredIQ, Tealeaf®, Tivoli® Trusteer®, Unica<sup>®</sup>, urban{code}<sup>®</sup>, Watson, WebSphere<sup>®</sup>, Worklight<sup>®</sup>, X-Force<sup>®</sup> and System z<sup>®</sup> Z/OS, are trademarks of International Business Machines Corporation, registered in many jurisdictions worldwide. Other product and service names might be trademarks of IBM or other companies. A current list of IBM trademarks is available on the Web at "Copyright and trademark information" at: www.ibm.com/legal/copytrade.shtml.

<sup>09/25/18</sup> **MO Technical Conference v2.0.1.8**